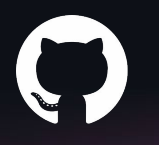

#### **Distributed Systems at GitHub**

CSE 452 (23wi) Taylor Blau

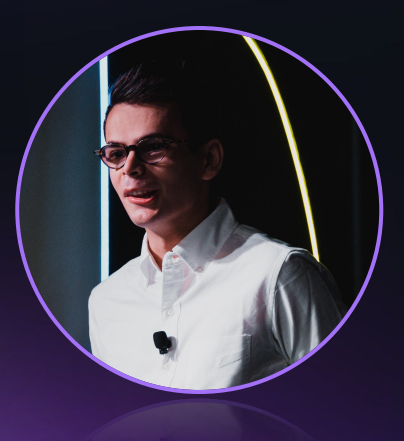

#### **Taylor Blau**

#### Staff Software Engineer at GitHub

Now: upstream Git, "Git scale", etc. Past: UW CSE '20

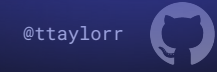

#### #282828 **CSE 452**

- Took this class in undergrad
- Extremely fond memories of lab3 (not so much lab4)
- Great mix of concepts and practical details
- Today's goal: highlight some examples from lecture(s) and connect them to real systems at GitHub

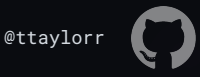

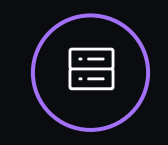

Repository replication, routing, and balancing

## Today's agenda  $\left(\begin{array}{cc} \left(\mathbf{q}\right) \end{array}\right)$  Remote procedure calls

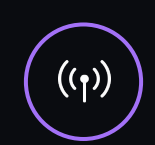

Querying Git content as part of a web request

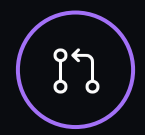

#### 3-phase commit (3PC)

Linearizing reference (branch/tag) updates across repository replicas

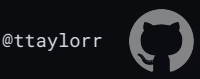

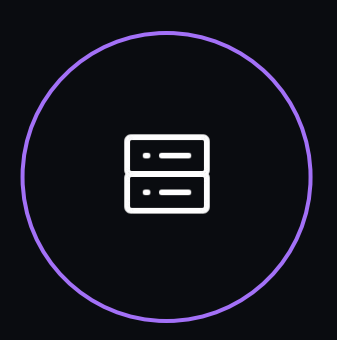

Repository replication, routing, and balancing

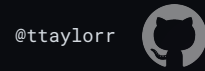

- GitHub stores Git repositories by their .  $q$ it directory (AKA a "bare" repository)
- Plain-old Git on the backend (mostly)
- Several copies of a repository are stored
	- Usually 5, across 3 data-centers
	- Sometimes more for read- or write-heavy repositories
- Each replica has a "read weight" (sums to 100 within a DC)

ttaylorr@spokes-shell-6ec44b1.ac4-iad(prd) ~ \$ spokesctl dat github/github

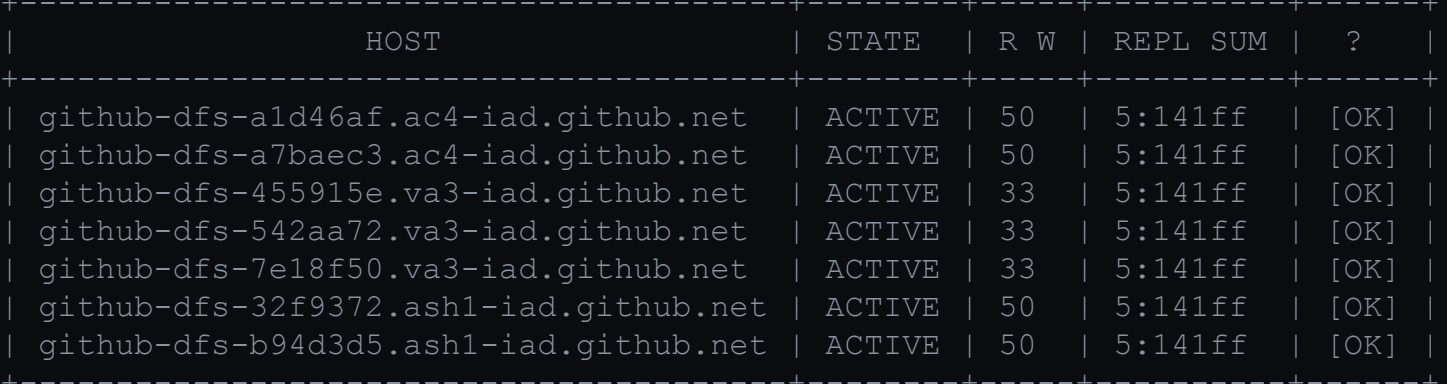

repo: 3/3 (github/github) repo\_sum: 5:141ff92bd1eb53355f3cab7569fe68facf30b91b path: /data/repositories/e/nw/ec/cb/c8/3/3.git storage policy: Read-Heavy (created: 2020-11-30T15:10:32Z updated: 2022-01-27T09:05:04Z)

ttaylorr@spokes-shell-6ec44b1.ac4-iad(prd) ~ \$ spokesctl dat github/github

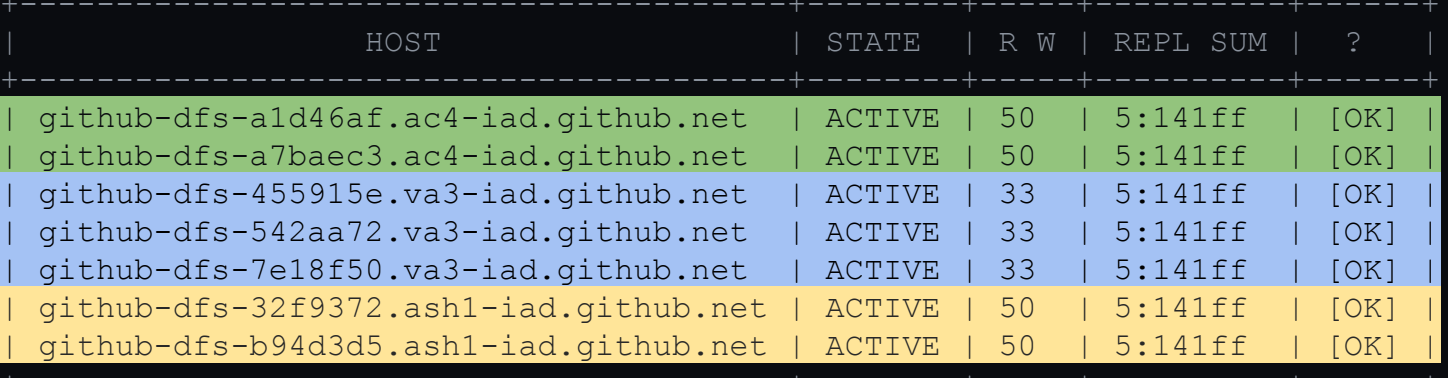

repo: 3/3 (github/github) repo\_sum: 5:141ff92bd1eb53355f3cab7569fe68facf30b91b path: /data/repositories/e/nw/ec/cb/c8/3/3.git storage policy: Read-Heavy (created: 2020-11-30T15:10:32Z updated: 2022-01-27T09:05:04Z)

ttaylorr@spokes-shell-6ec44b1.ac4-iad(prd) ~ \$ spokesctl dat github/github

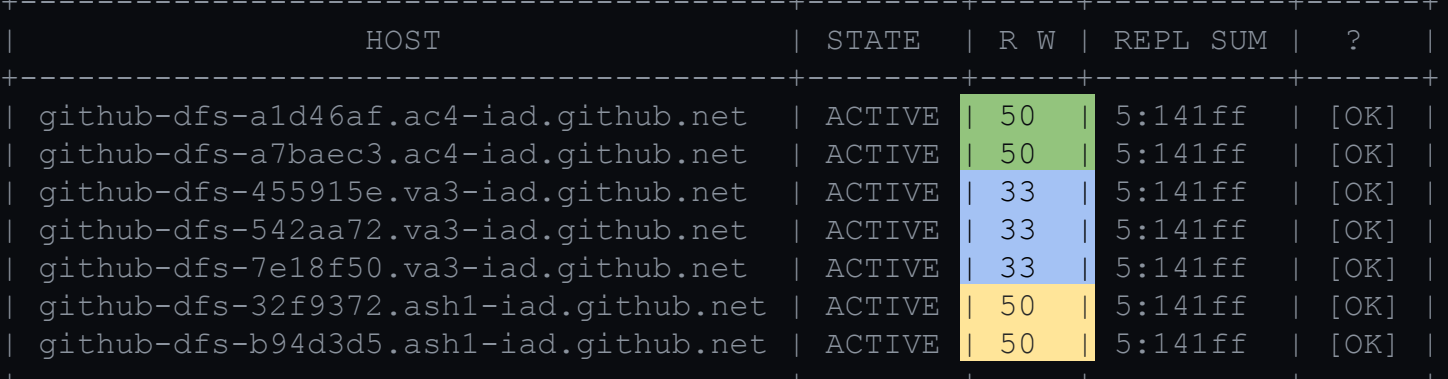

repo: 3/3 (github/github) repo\_sum: 5:141ff92bd1eb53355f3cab7569fe68facf30b91b path: /data/repositories/e/nw/ec/cb/c8/3/3.git storage policy: Read-Heavy (created: 2020-11-30T15:10:32Z updated: 2022-01-27T09:05:04Z)

ttaylorr@spokes-shell-6ec44b1.ac4-iad(prd) ~ \$ spokesctl dat github/github

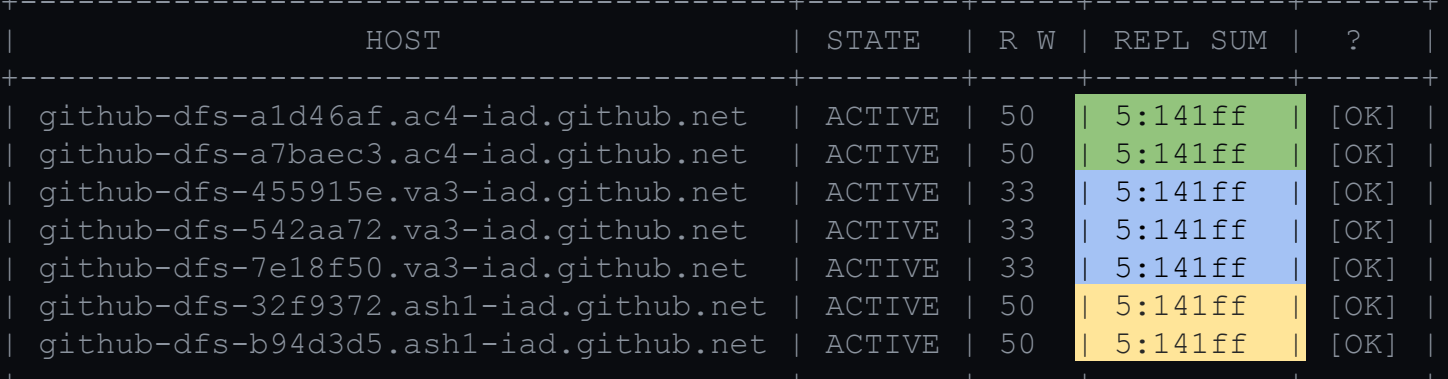

```
repo: 3/3 (github/github)
repo_sum: 5:141ff92bd1eb53355f3cab7569fe68facf30b91b
path: /data/repositories/e/nw/ec/cb/c8/3/3.git
storage policy: Read-Heavy (created: 2020-11-30T15:10:32Z updated: 
2022-01-27T09:05:04Z)
```
- Routing is oblivious for read requests: replicas are kept in sync so choosing which replica to read from is arbitrary
	- First step: pick a datacenter
	- Second step: pick a replica within that datacenter based on the healthy replicas' read weights
- Write requests are proxied among all replicas (healthy or not)
- Visible updates (e.g., the reference update(s) tied to a push) are carried out using a separate process

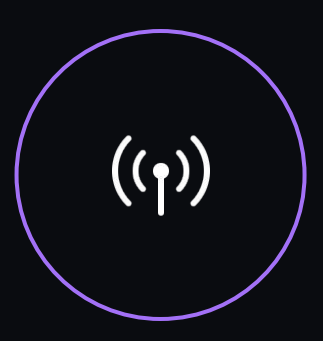

#### **Remote procedure calls**

Querying Git content as part of a web request

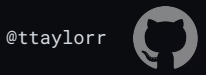

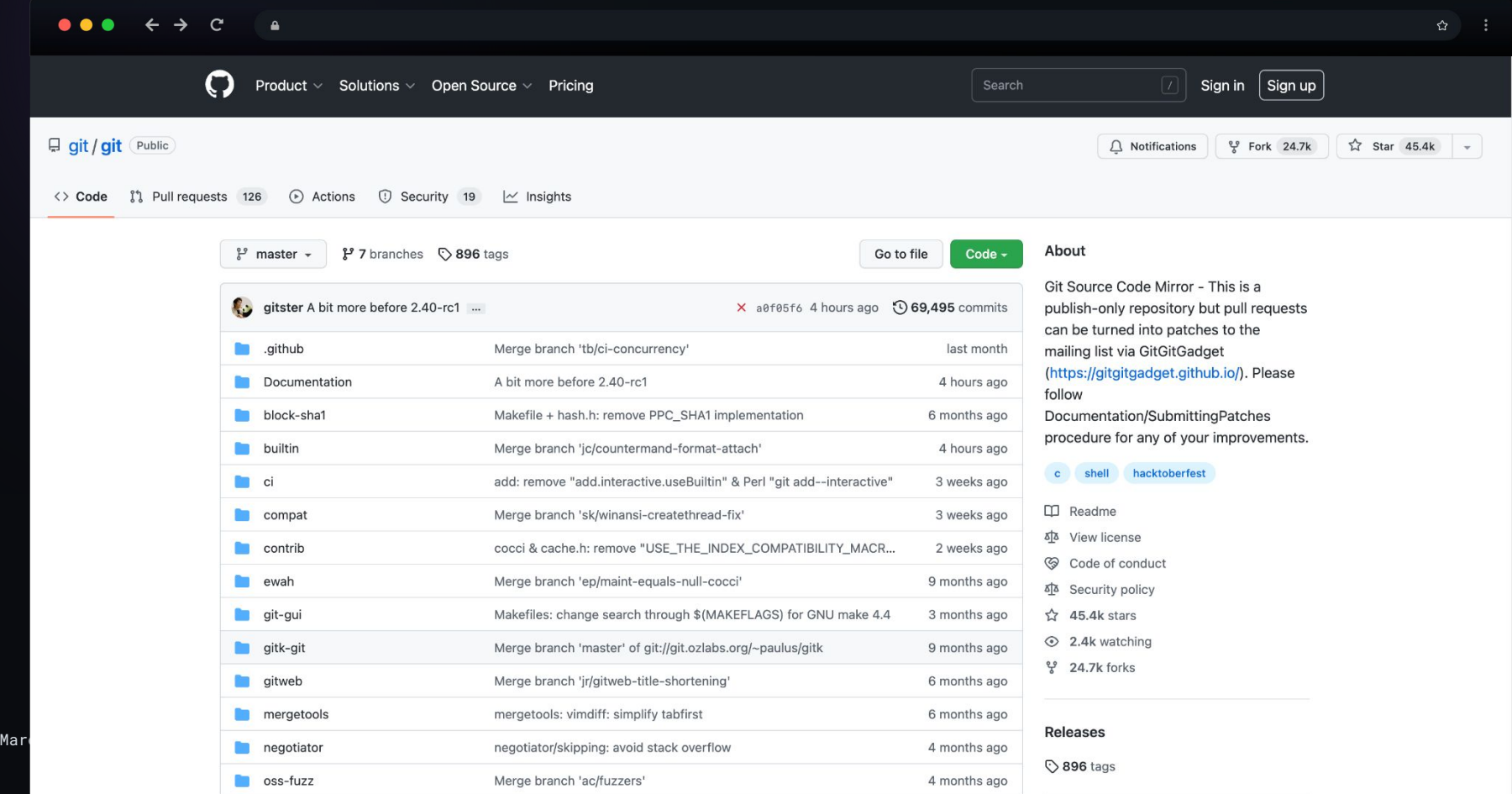

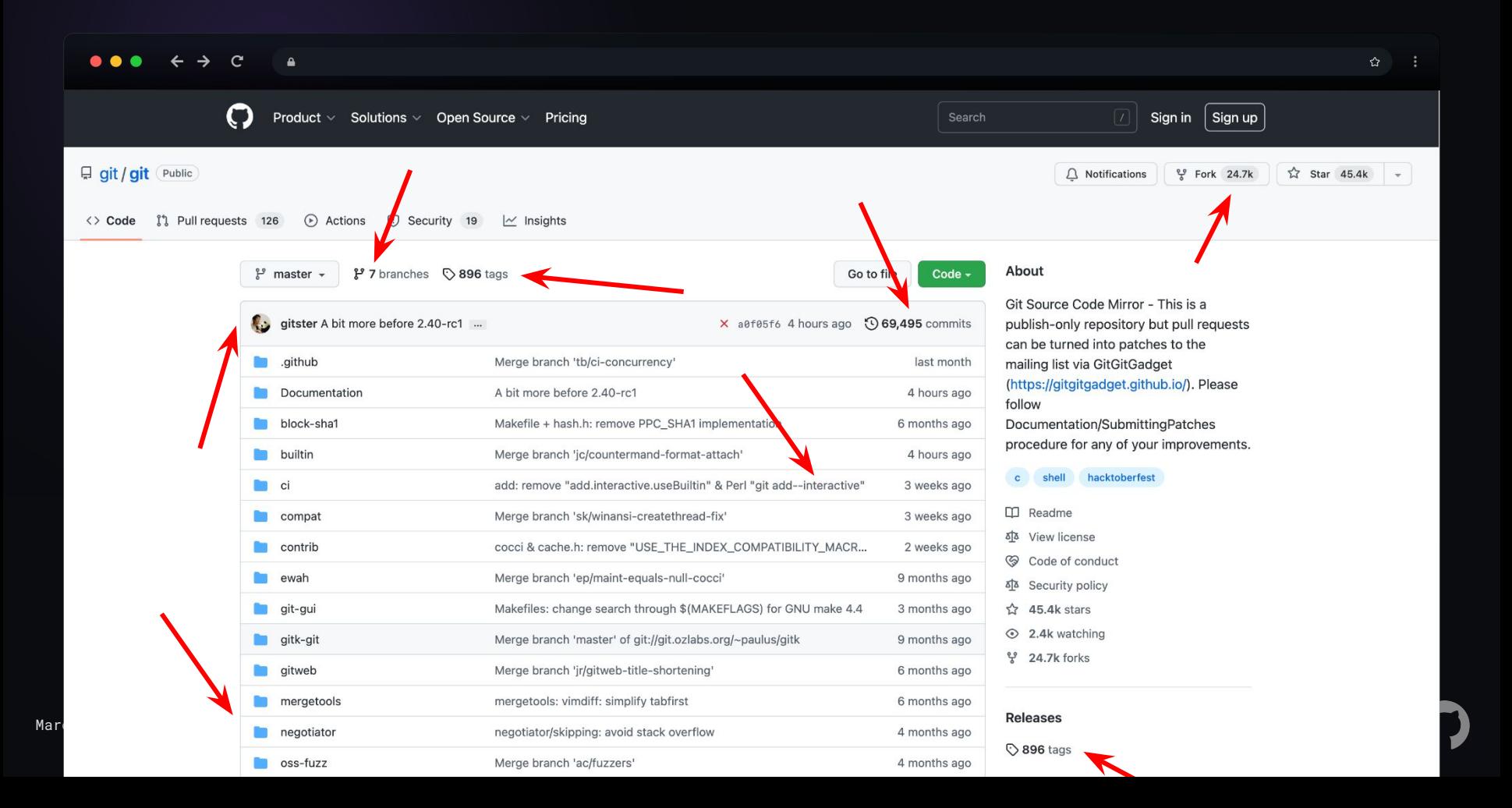

#### **Remote procedure calls**

- Web backends (Unicorn, Ruby on Rails) are on separate machines from Git repositories
- Isolation of data, can tailor machine hardware based on demand
- Need to be able to synchronously "ask" for Git data from web backends

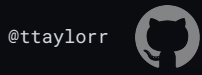

#### **Remote procedure calls: GitRPC**

- GitRPC: set of library methods / interfaces for requesting data about a Git repository
	- How many references?
	- Tree-level blame
	- Fetch the content of this blob (e.g., "README.md")
- Custom serialization format (BERT-RPC) published by GitHub
	- o <https://github.blog/2009-10-20-introducing-bert-and-bert-rpc/>
- Body consists of:
	- Method to call
	- Arguments to that method
	- Fileserver identifier and path

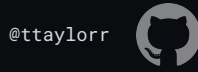

#### **Remote procedure calls: GitRPC**

- RPCs are tagged as rpc reader or rpc writer
- Choice is made according to whether or not the RPC can modify the "hard state" of the repository (more on this later)
- Can send messages synchronously (send message) or asynchronously (async\_send\_message )
- Can send messages to one (send single) or more than one recipient (send multiple)

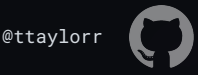

#### **Remote procedure calls: GitRPC**

- Simple idea: one of the first topics covered by CSE452
- Powerful concept:
	- Distribute "data" away from "compute"
	- Tailor hardware choices to accommodate your workload
- Lots of details:
	- Making sure messages make their way to desired recipient(s)
	- Serializing / deserializing message contents
	- Performance is critical: tiny amounts of overhead add up

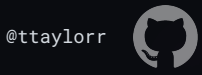

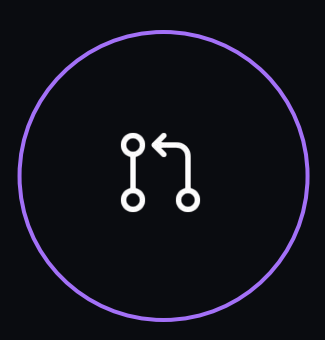

#### **3-phase commit (3PC)**

Linearizing reference (branch/tag) updates across repository replicas

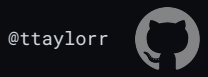

#### #282828 **3PC**

- 3-phase commit (3PC) is a type of atomic commitment protocol
	- Atomic commit protocol (ACP):
		- consistency: all nodes agree on the proposed value
		- stability: once a value is agreed upon, it never changes
- We use 3PC(-ish) to linearize reference updates among Git replicas

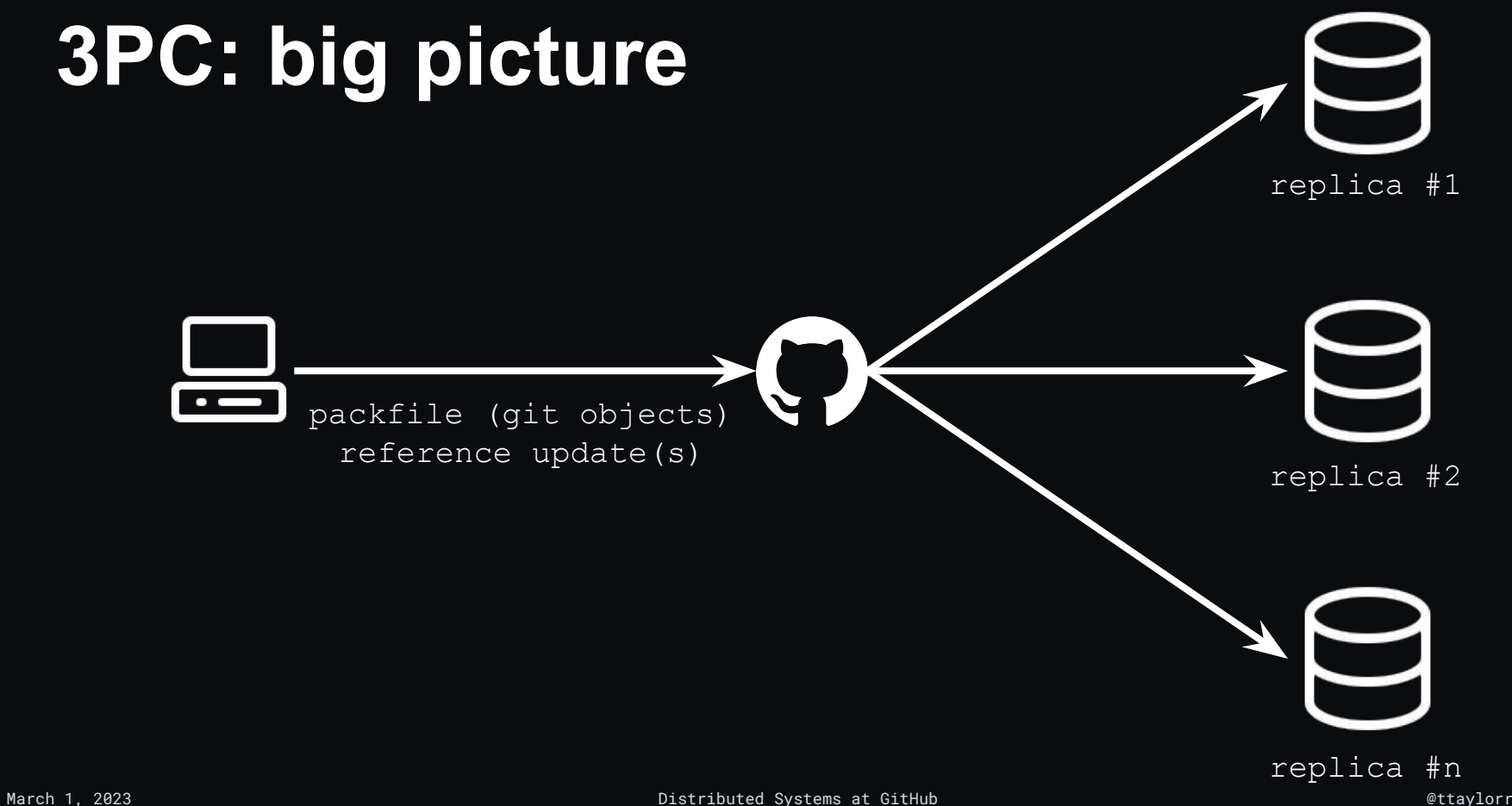

#### **3PC: big picture**

- Must keep repository replicas in sync
- "In sync": same set of references in a snapshot
- Replicating a push proceeds in two steps:
	- First, proxy all data to all replicas
	- Then, use 3PC to coordinate the reference update(s)

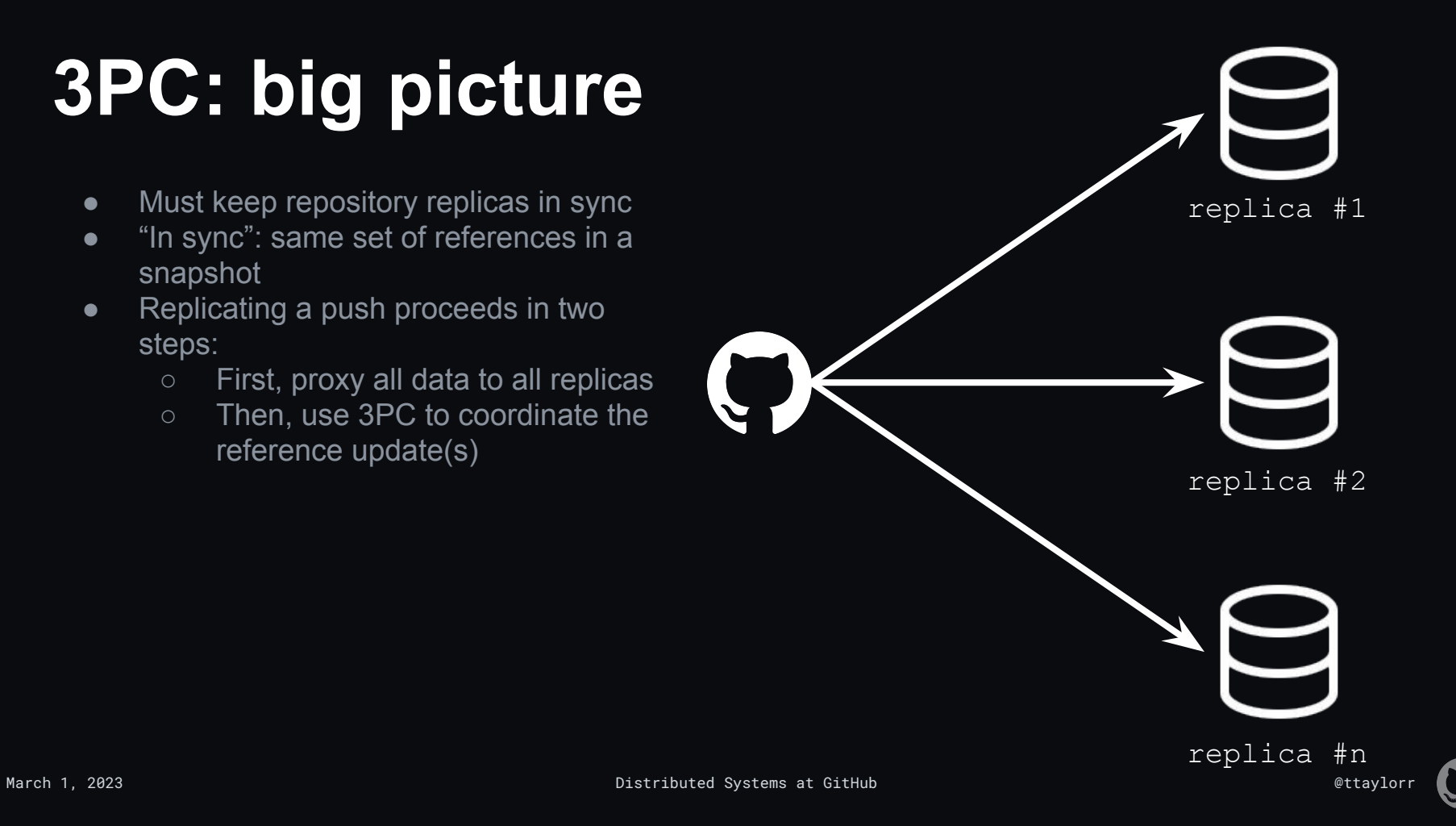

- "In sync": same set of (reference name, SHA-1) pairs
	- o Or: git clone-ing from an arbitrary replica yields the same content
- Reference updates are written serially to an audit  $log$  file tracking which reference updates have been performed

[gitro@github-dfs-11e04ce » ttaylorr/dotfiles]\$ tail -1 audit log refs/heads/work-gh bc14198c05cb78276b0d0c66712033ceb20e0346 4336ad33ee19b56b1fe6a9e3f9064981c5ff5098 Taylor Blau <ttaylorr@github.com> 1677168429 +0000 { … }

- "In sync": same set of (reference name, SHA-1) pairs
	- o Or: git clone-ing from an arbitrary replica yields the same content
- $\bullet$  Reference updates are written serially to an audit log file tracking which reference updates have been performed

[gitro@github-dfs-11e04ce » ttaylorr/dotfiles]\$ tail -1 audit log **refs/heads/work-gh** bc14198c05cb78276b0d0c66712033ceb20e0346 4336ad33ee19b56b1fe6a9e3f9064981c5ff5098 Taylor Blau <ttaylorr@github.com> 1677168429 +0000 { … }

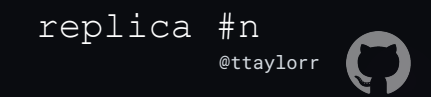

- "In sync": same set of (reference name, SHA-1) pairs
	- Or: git clone-ing from an arbitrary replica yields the same content
- $\bullet$  Reference updates are written serially to an audit log file tracking which reference updates have been performed

[gitro@github-dfs-11e04ce » ttaylorr/dotfiles]\$ tail -1 audit log refs/heads/work-gh **bc14198c05cb78276b0d0c66712033ceb20e0346** 4336ad33ee19b56b1fe6a9e3f9064981c5ff5098 Taylor Blau <ttaylorr@github.com> 1677168429 +0000 { … }

- "In sync": same set of (reference name, SHA-1) pairs
	- Or: git clone-ing from an arbitrary replica yields the same content
- $\bullet$  Reference updates are written serially to an audit log file tracking which reference updates have been performed

[gitro@github-dfs-11e04ce » ttaylorr/dotfiles]\$ tail -1 audit log refs/heads/work-gh bc14198c05cb78276b0d0c66712033ceb20e0346 **4336ad33ee19b56b1fe6a9e3f9064981c5ff5098** Taylor Blau <ttaylorr@github.com> 1677168429 +0000 { … }

- "In sync": same set of (reference name, SHA-1) pairs
	- o Or: git clone-ing from an arbitrary replica yields the same content
- Reference updates are written serially to an audit  $log$  file tracking which reference updates have been performed

[gitro@github-dfs-11e04ce » ttaylorr/dotfiles]\$ tail -1 audit log refs/heads/work-gh bc14198c05cb78276b0d0c66712033ceb20e0346 4336ad33ee19b56b1fe6a9e3f9064981c5ff5098 **Taylor Blau**

**<ttaylorr@github.com> 1677168429 +0000** { … }

- "In sync": same set of (reference name, SHA-1) pairs
	- o Or: git clone-ing from an arbitrary replica yields the same content
- Reference updates are written serially to an audit  $log$  file tracking which reference updates have been performed

[gitro@github-dfs-11e04ce » ttaylorr/dotfiles]\$ tail -1 audit log refs/heads/work-gh bc14198c05cb78276b0d0c66712033ceb20e0346 4336ad33ee19b56b1fe6a9e3f9064981c5ff5098 Taylor Blau <ttaylorr@github.com> 1677168429 +0000 **{ … }**

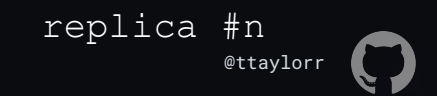

- "In sync": same set of (reference name, SHA-1) pairs
	- o Or: git clone-ing from an arbitrary replica yields the same content
- Reference updates are written serially to an audit  $log$  file tracking which reference updates have been performed

[gitro@github-dfs-11e04ce » ttaylorr/dotfiles]\$ tail -1 audit log refs/heads/work-gh bc14198c05cb78276b0d0c66712033ceb20e0346 4336ad33ee19b56b1fe6a9e3f9064981c5ff5098 Taylor Blau <ttaylorr@github.com> 1677168429 +0000 { … }

[gitro@github-dfs-11e04ce » ttaylorr/dotfiles]\$ cat dgit-state 5:62e932c0976b050fff510dae4235085d157eba8a audit-log-checksum 2b0c6953e1799e8fafa6a42308276e5c4d37d21a audit-log-partial-state block-sha1-blockwise 462720 e97f4d63 81fd63c9 e09d949b fe38d052 d3714666

# **3PC: small picture**  $\bigcirc$  $\bigcirc$  $\Box$

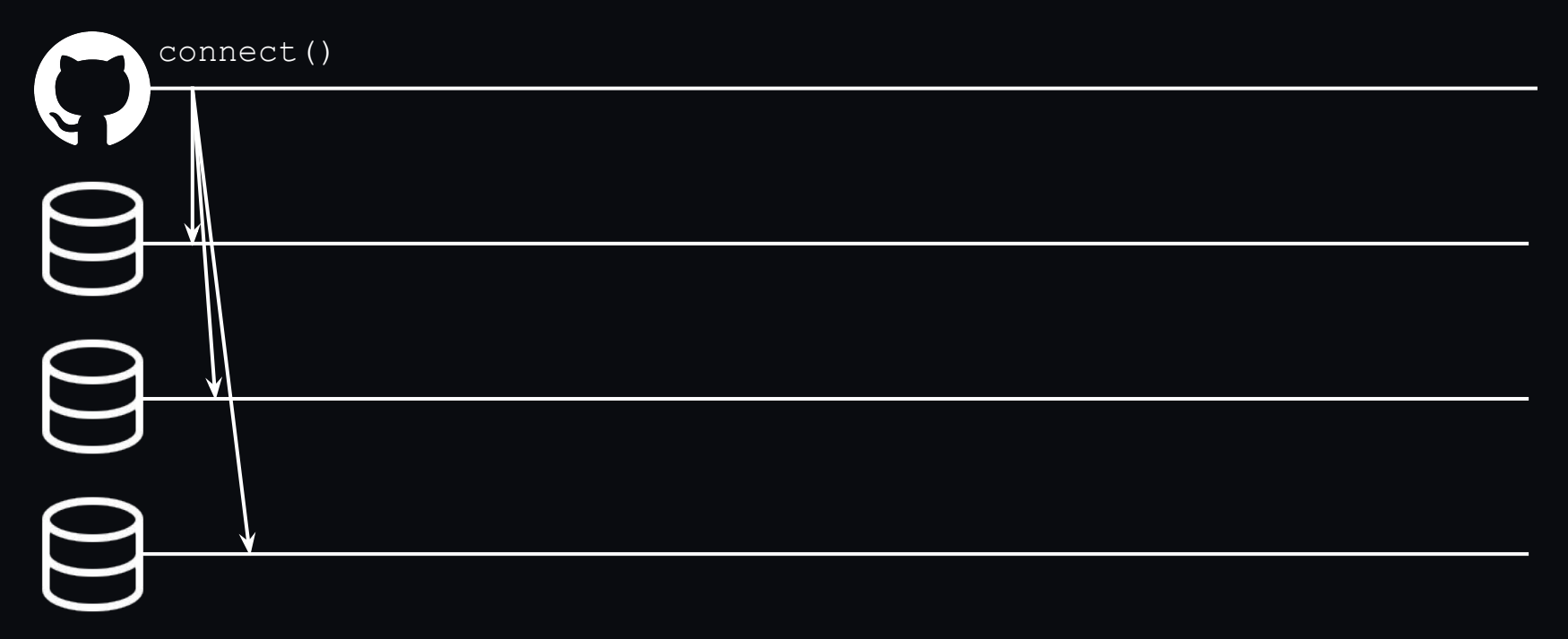

$$
\quad \ \ \mathsf{){C}t} \text{}{\begin{array}{c} \ \ \, }\\ \ \ \, \mathsf{C} \end{array} \qquad \qquad \qquad
$$

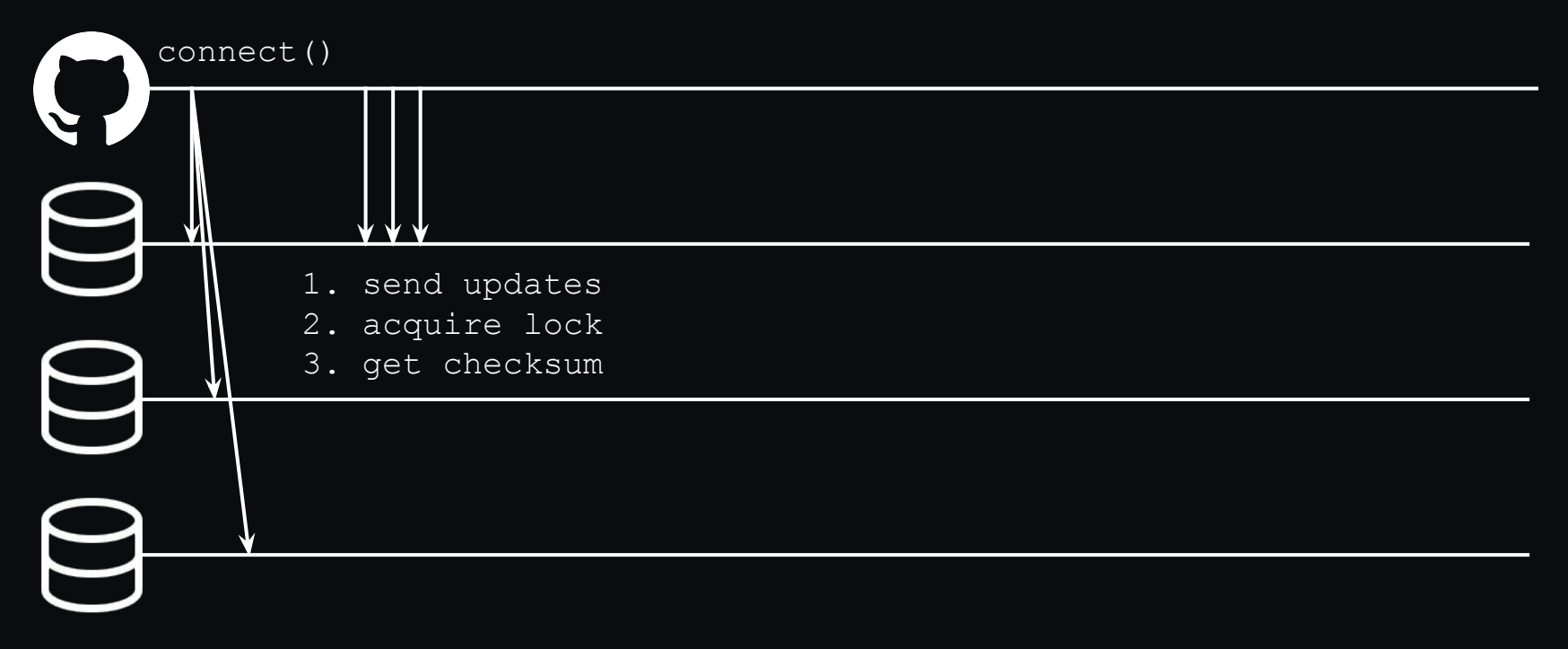

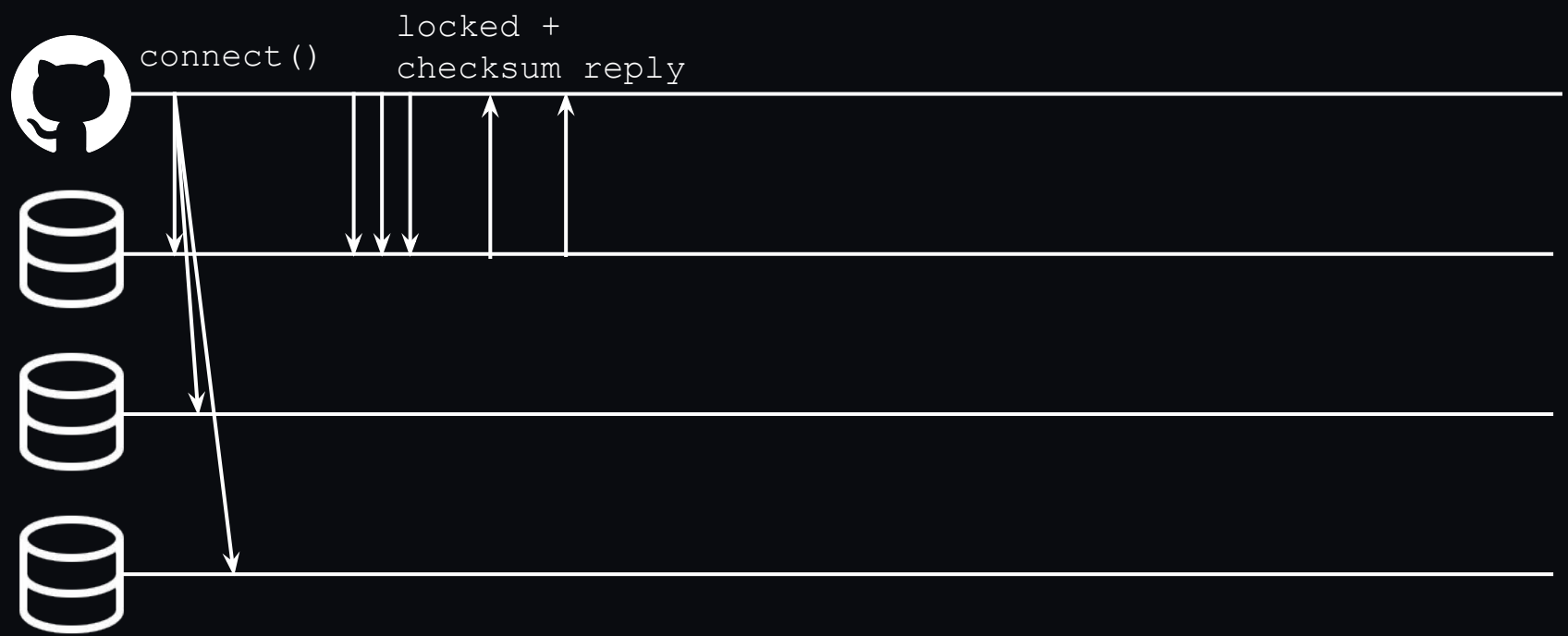

$$
\quad \ \ \mathsf{){C}t} \text{}{\small \begin{pmatrix} 0 \\ 1 \\ 2 \\ 3 \end{pmatrix}} \text{}{\small \begin{pmatrix} 0 \\ 0 \\ 0 \\ 0 \end{pmatrix}} \text{}{\small \begin{pmatrix} 0 \\ 0 \\ 0 \\ 0 \end{pmatrix}} \text{}{\small \begin{pmatrix} 0 \\ 0 \\ 0
$$

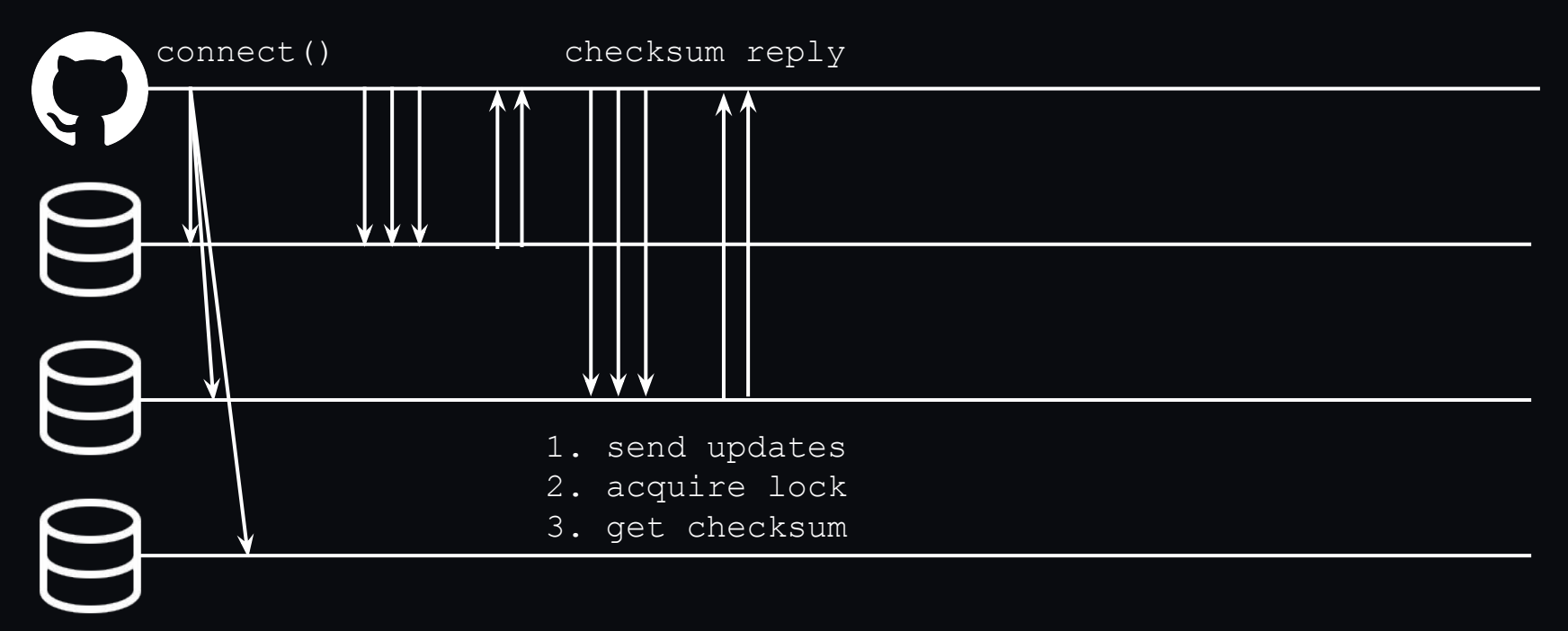

$$
\quad \ \ \mathsf{){C}t} \text{}{\begin{array}{c} \ \ \, }\\ \ \ \, \mathsf{){C}} \end{array} \qquad \qquad \ \ \, \mathsf{C}
$$

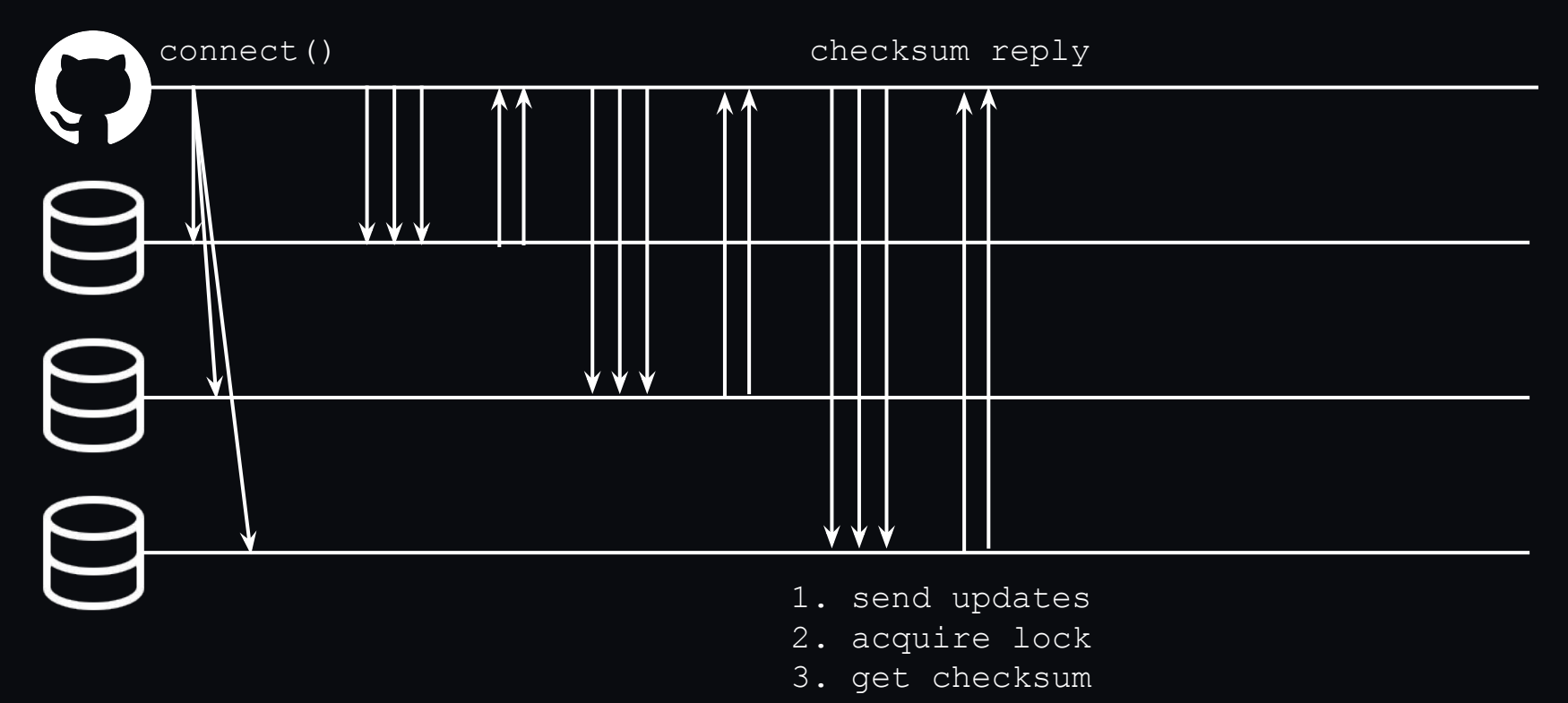

March 1, 2023 Distributed Systems at GitHub @ttaylorr

# **3PC: small picture**  $\bigcirc$  $\bigcirc$  $\Box$

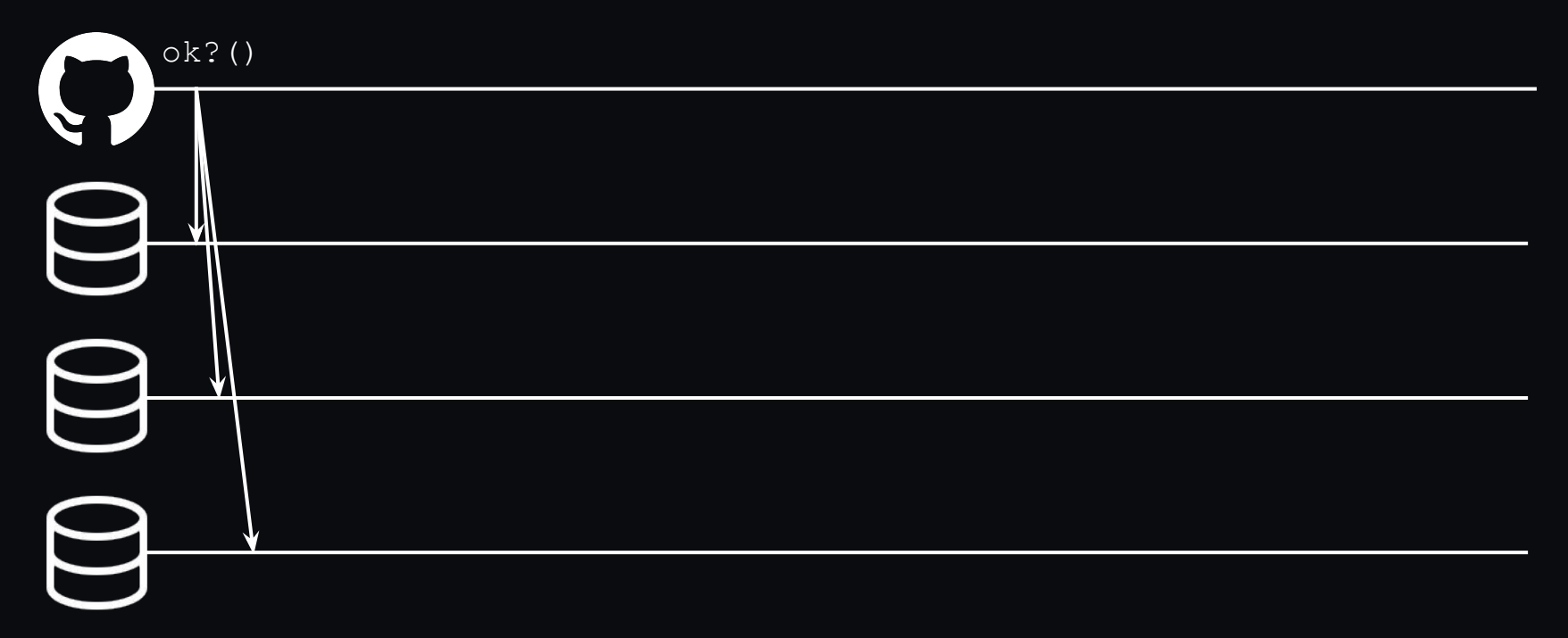

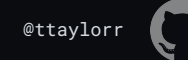

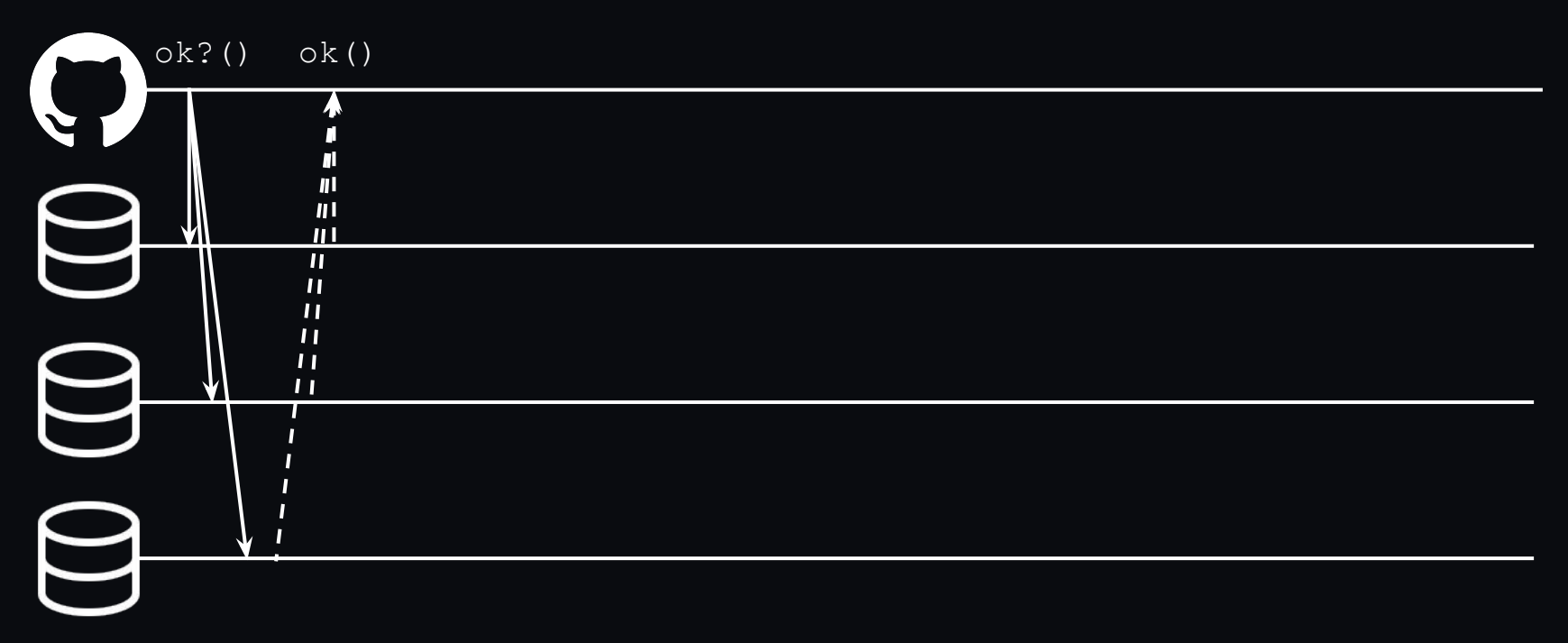

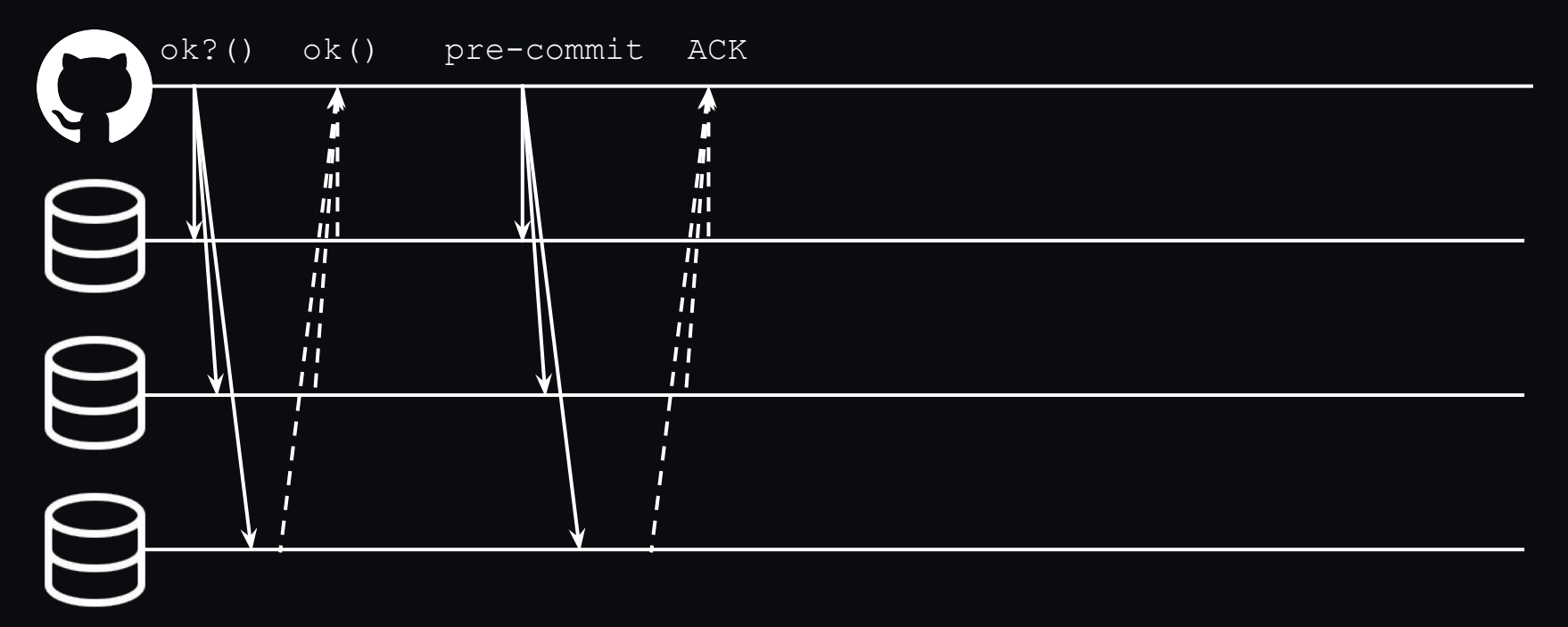

$$
\quad \ \ \mathsf{){C}t} \text{taylor } \quad \ \ \mathsf{[}
$$

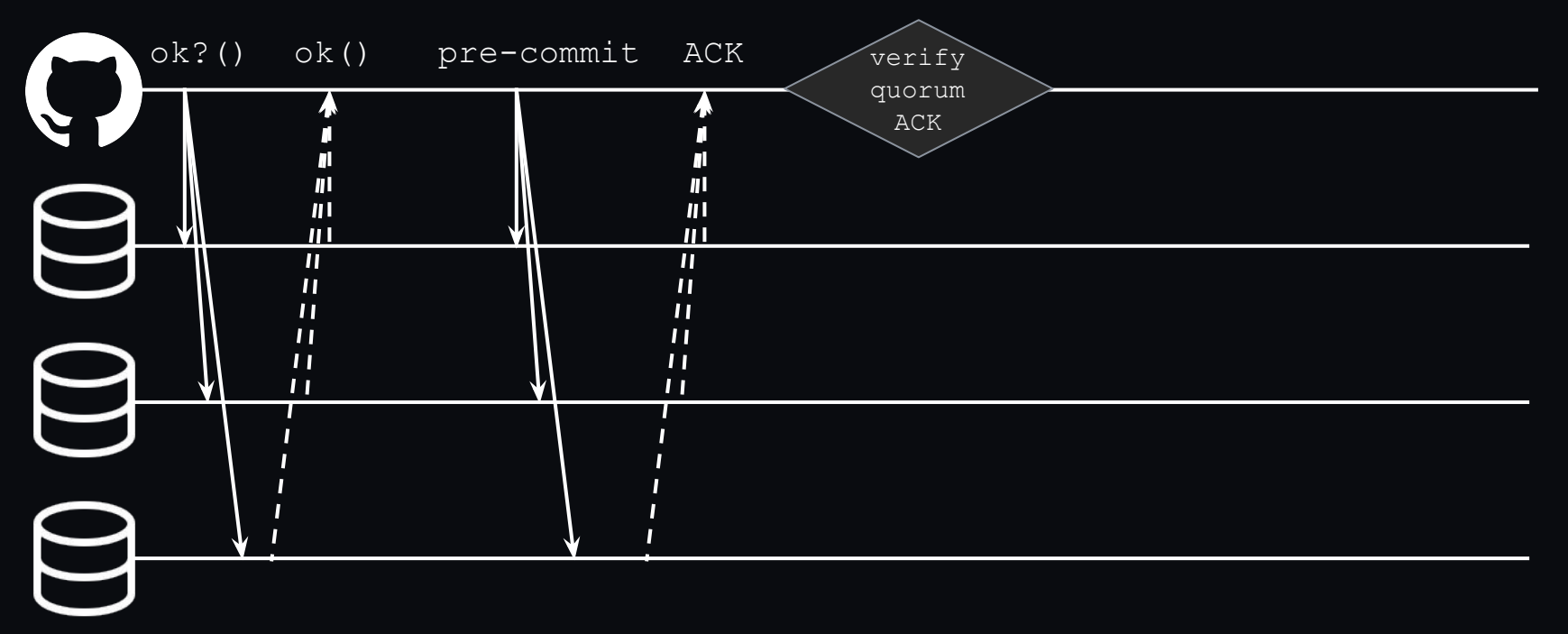

replica #n

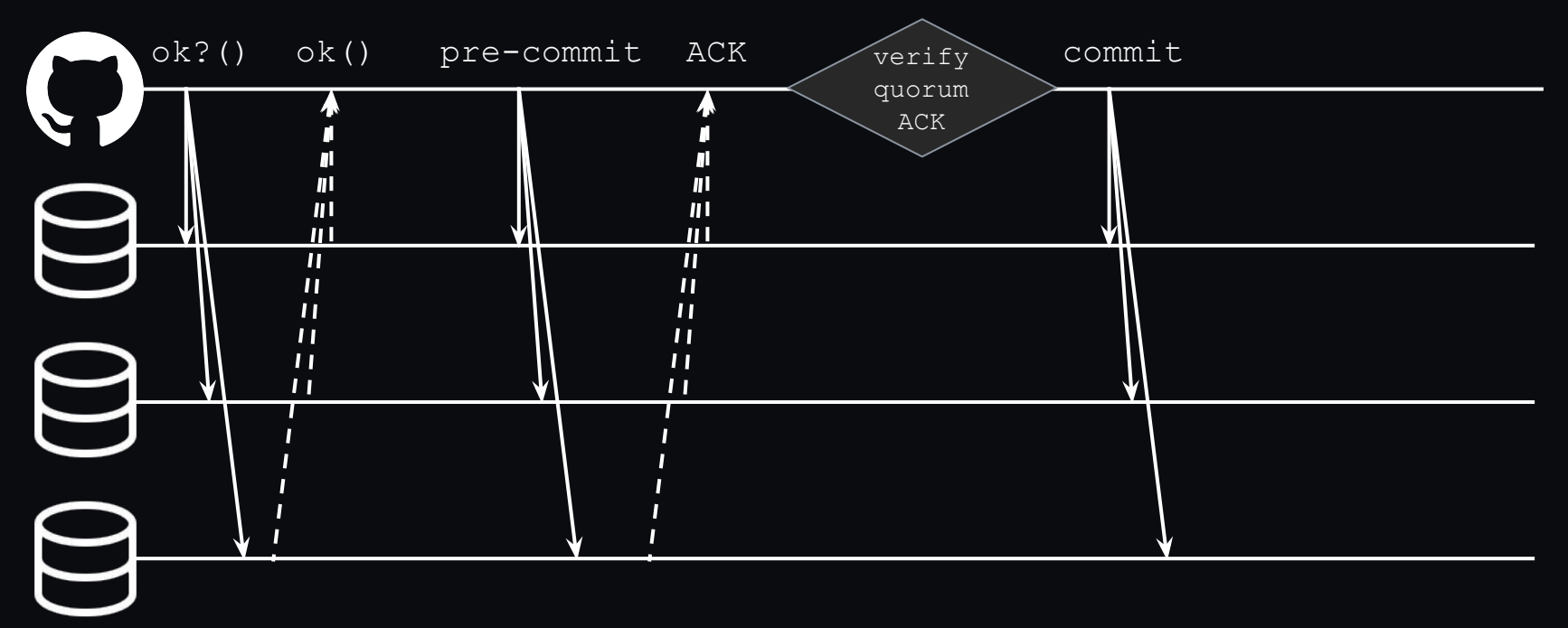

replica #n

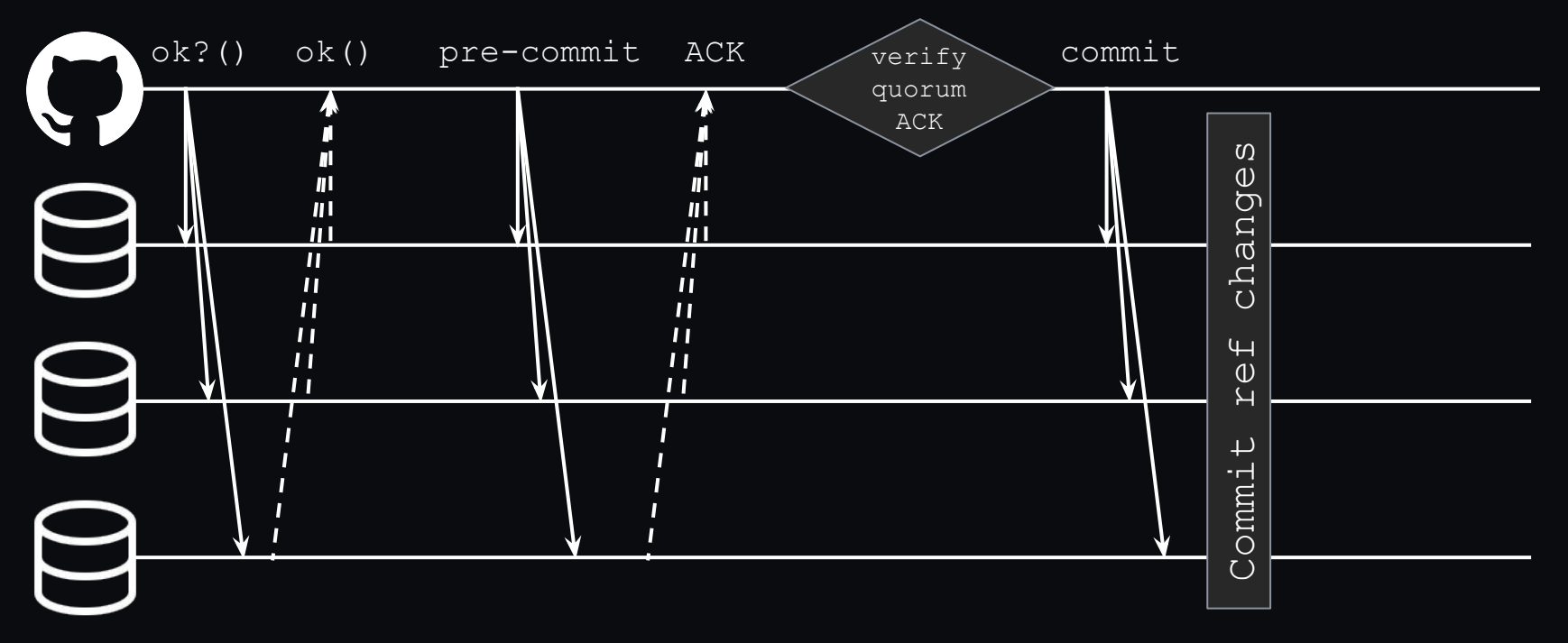

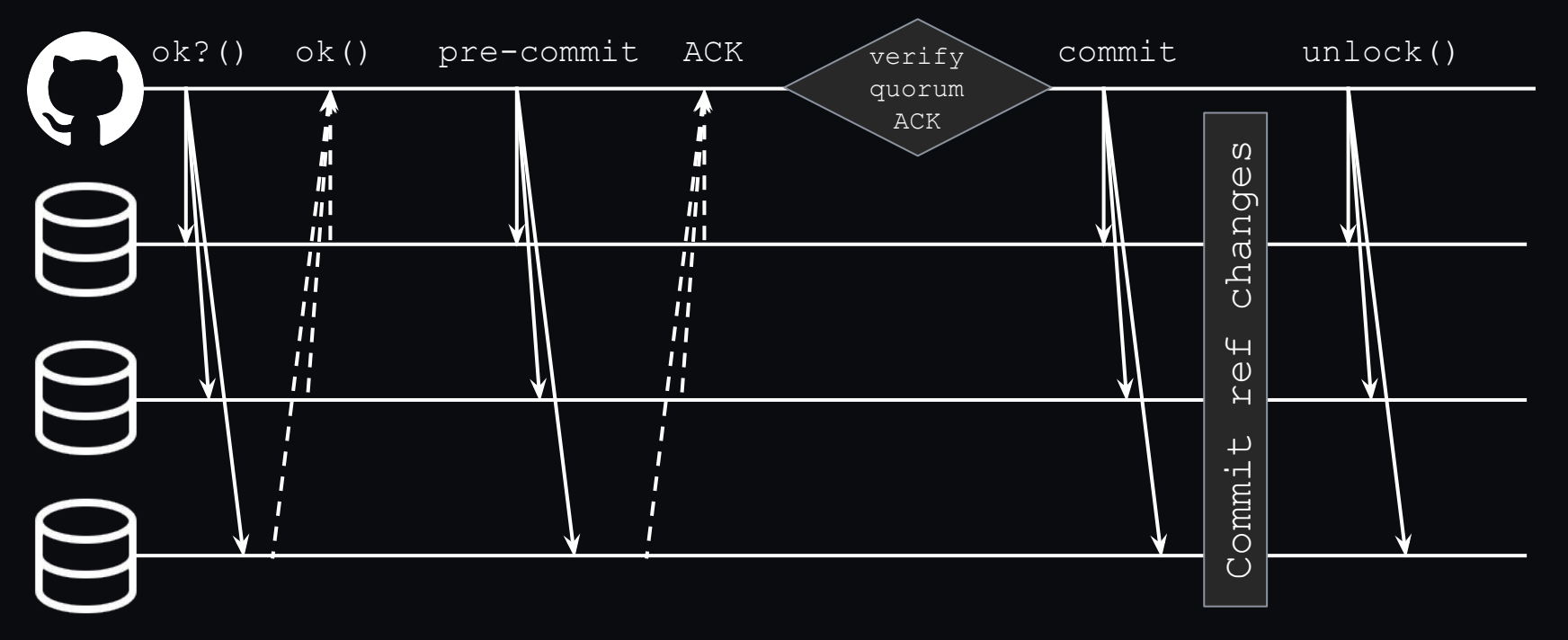

replica #n

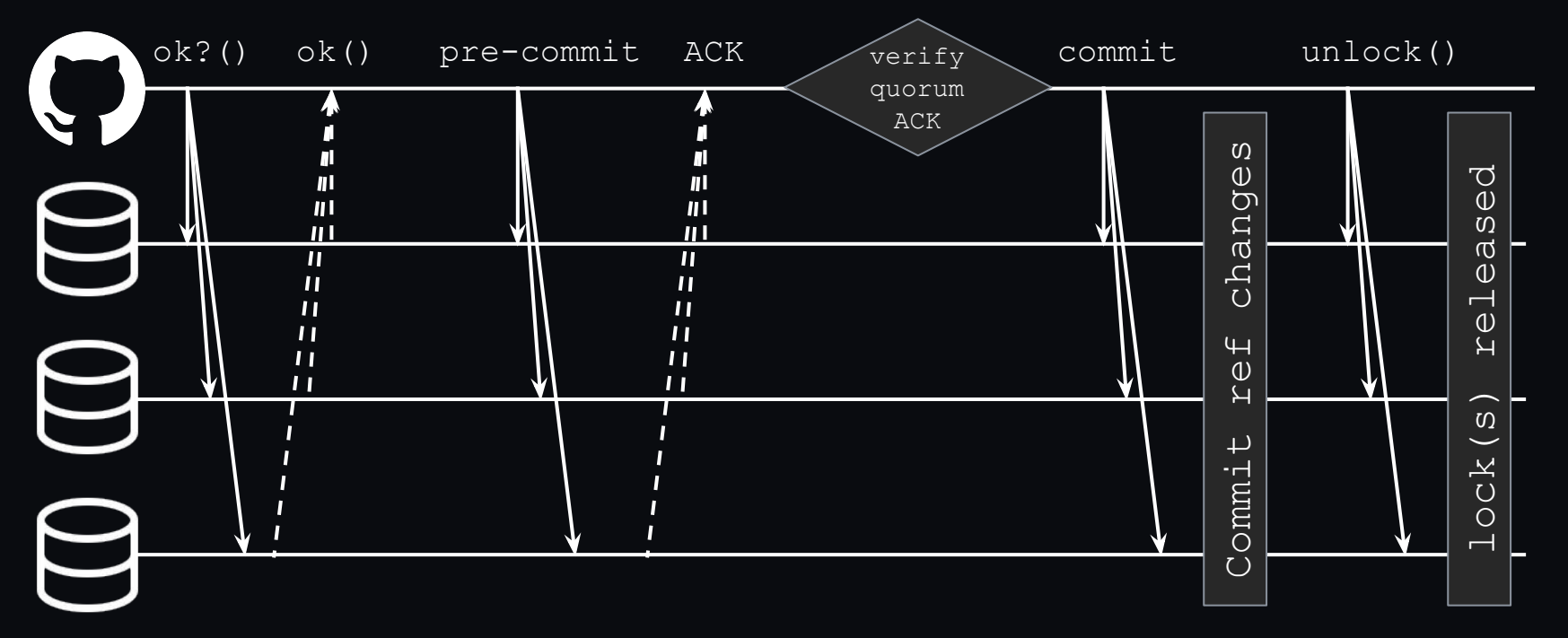

#### 3PC: pros/cons

- Pro: completely serial (linearizable) set of reference transactions
	- Read-your-writes
- Con: requires many network round-trips
	- Difficult to scale across multiple datacenters without fast/reliable links

#### **3PC: other details**

- Non-voting replicas: optimization we made to handle additional replicas at geo-distributed sites
	- NV replicas can be locked in parallel without worrying about the Dining Philosophers problem
	- NV replicas can be unlocked before the committed checksum is written back to the database
- Not-quite-3PC: OK to have a minority of replicas dissent/NAK or disappear
- $\bullet$  Repairs:  $\sim$ git fetch on damaged replicas

#### #282828 **(etc)**

- Off-site repository backups (gitbackups)
- Rate limiting (gitmon)
- Caching clones (lariat)
- …Lots more :-)

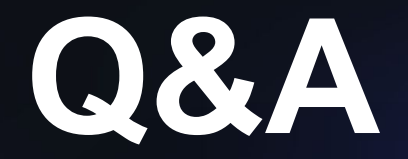

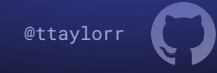